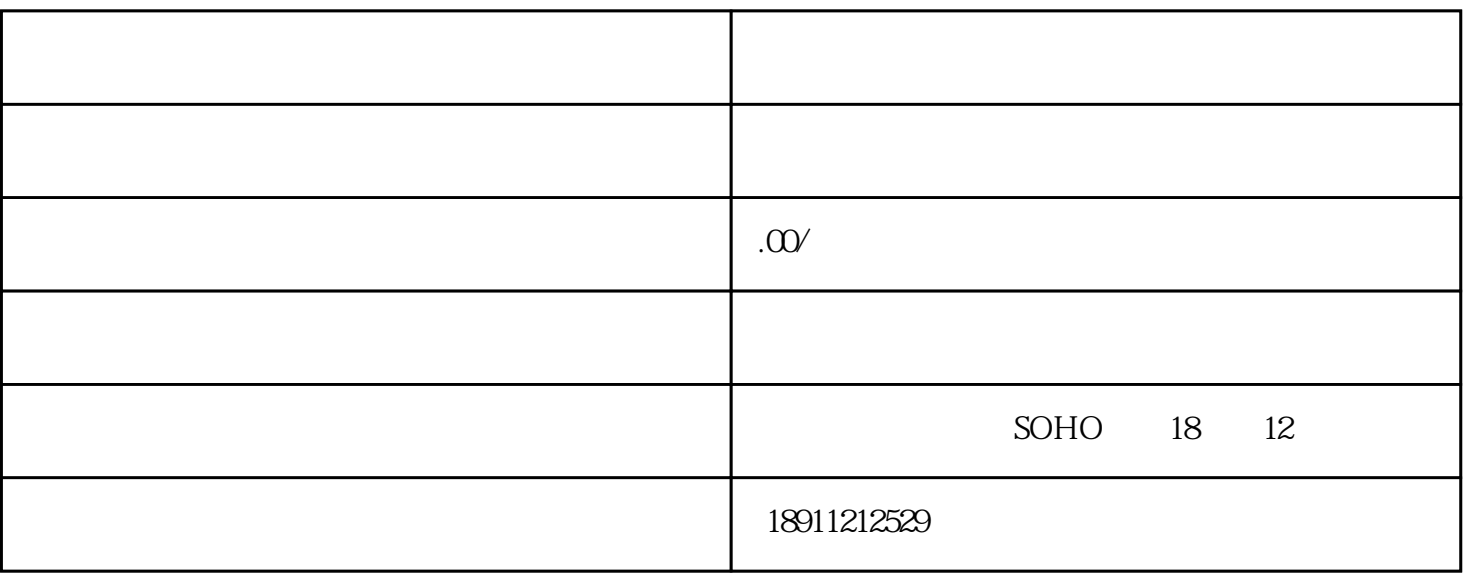

) is considered that  $\text{LLC}$ 

 $\rm{LLC}$ 

2. 选择公司名字

 $1.$ 

- 
- 3. 注册在当地
- 
- 
- 4. 获取许可证和证照

 $5.$